Т

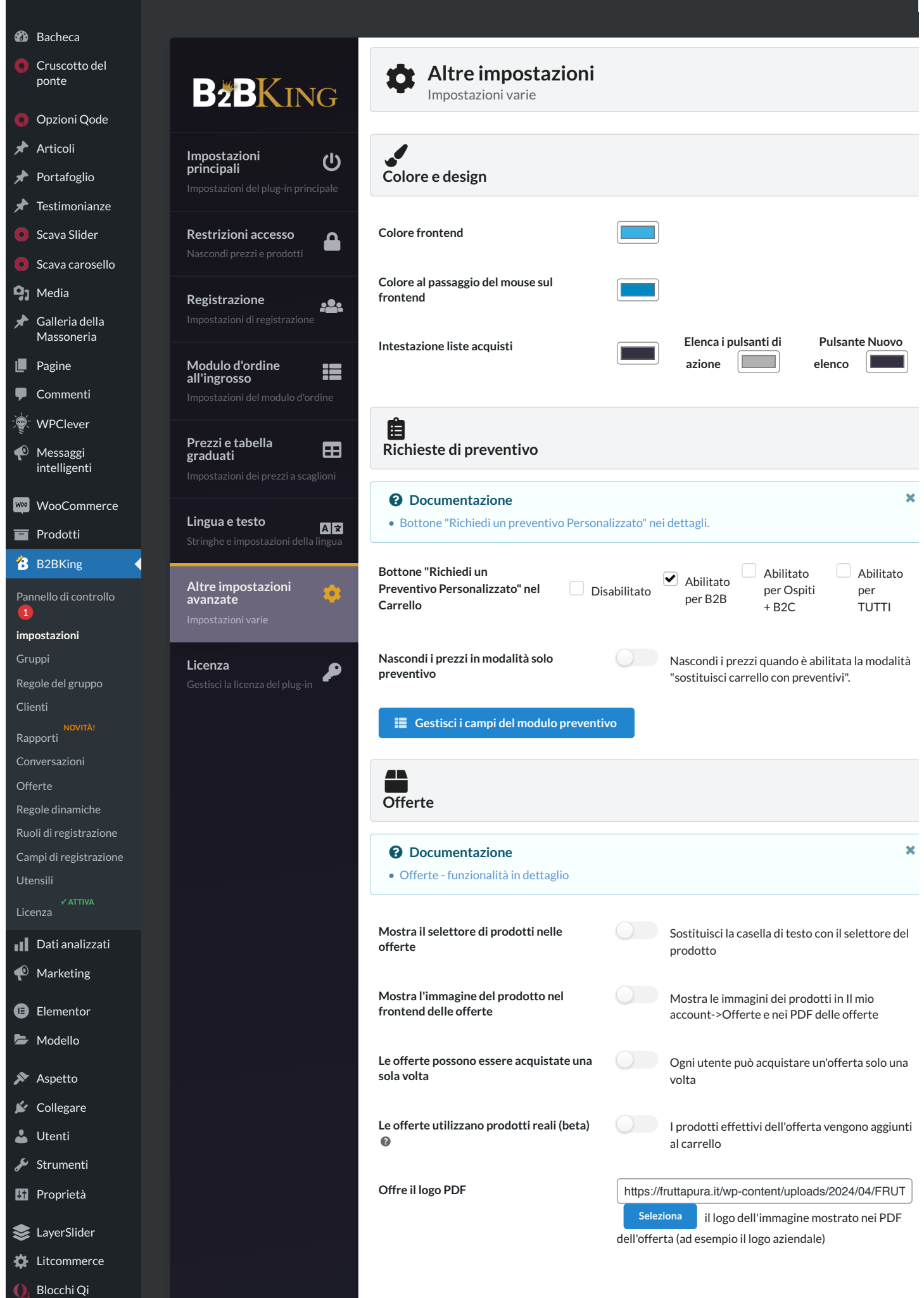

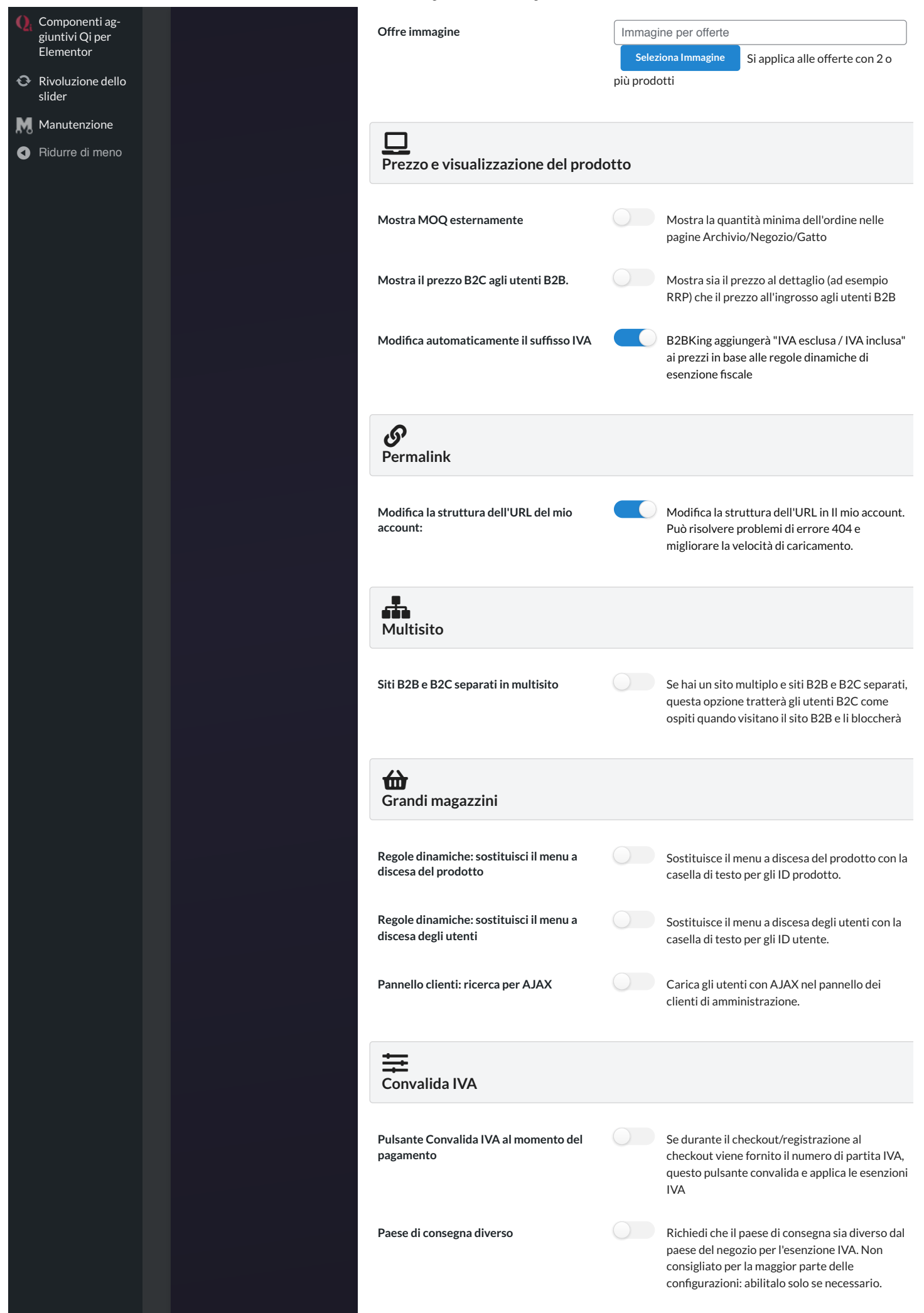

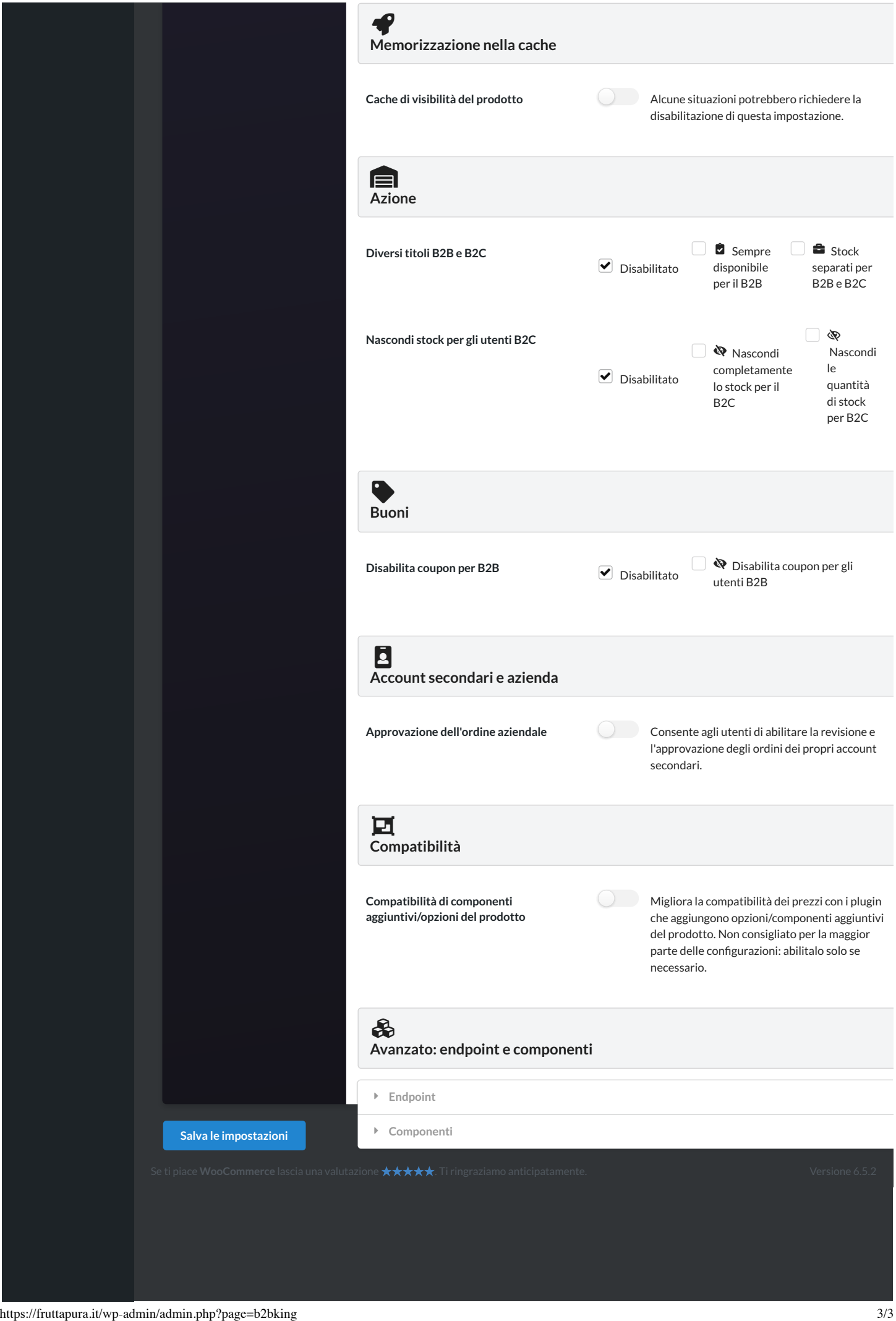